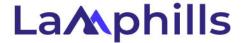

# Checklist for Setting Up Your Incoming Mail Server

Setting up an incoming mail server is a crucial step in ensuring that your business communication is reliable, secure, and efficient. This comprehensive checklist will guide you through the process, from initial considerations to overcoming common setup challenges. Whether you are a small business owner setting up your first server or upgrading your existing system, this guide provides the essential steps and best practices for a successful setup.

## 1. Pre-Setup Considerations

#### Assess Your Business Needs

### 1. Volume of Emails

- Estimate the average number of emails your business receives daily.
- Consider future growth to ensure the server can handle increasing volume.

## 2. Security Requirements

- Determine the level of security needed based on the sensitivity of the information you handle.
- Identify any industry-specific regulations that your business must comply with, such as HIPAA or GDPR.

## 3. Budget Constraints

- Establish a budget for the initial setup and ongoing maintenance.
- Consider costs for hardware, software, and potential IT support services.

### 4. Technical Expertise

- Evaluate the technical expertise available within your team.
- Decide if you need to hire external IT support for setup and maintenance.

## Decide Between a Self-Hosted Server or a Cloud-Based Solution

#### 1. Self-Hosted Server

- Advantages: Greater control over data, customization options, potentially lower long-term costs.
- Disadvantages: Higher initial setup costs, requires ongoing maintenance, needs IT expertise.
- Best For: Businesses with strong IT support and specific security or compliance needs.

### 2. Cloud-Based Solution

- Advantages: Lower upfront costs, scalable, less maintenance, accessible from anywhere.
- Disadvantages: Ongoing subscription fees, less control over data, dependent on internet connection.
- Best For: Small to medium-sized businesses looking for flexibility and ease of use.

## 2. Initial Configuration

### Follow Provider Instructions for Initial Setup

## 1. Choose a Reputable Provider

- Research and select a provider that meets your business needs.
- Ensure they offer comprehensive support and robust security features.

# 2. Set Up the Server

- Follow the provider's step-by-step instructions for setting up the server.
- o Configure basic settings such as domain name, server name, and IP address.

#### Create User Accounts

### 1. Establish Administrator Accounts

- Create at least one administrator account with full access rights.
- Use strong, unique passwords and enable two-factor authentication (2FA) for added security.

### 2. Create User Accounts

- Set up individual accounts for each team member.
- Assign appropriate access levels based on their role and responsibilities.

## Configure Server Settings

### 1. Email Protocols

• Choose between IMAP and POP3 based on your business needs:

- IMAP: Suitable for accessing emails from multiple devices, as emails are stored on the server.
- **POP3**: Downloads emails to a single device and typically deletes them from the server.
- Configure the server to support the chosen protocol(s).

## 2. Security Settings

- Enable SSL/TLS encryption to secure email transmissions.
- Configure spam filters and antivirus settings to protect against threats.

## 3. Backup Configuration

- Set up regular backups of your email data.
- Ensure backups are stored securely and can be easily restored if needed.

## 3. Setting Up User Accounts

## Add Team Members to the Server

#### 1. User Account Creation

- Add each team member's email account to the server.
- Ensure usernames and email addresses follow a consistent format.

#### 2. Access Levels and Permissions

- Assign appropriate access levels based on each user's role.
- Limit administrative access to essential personnel to enhance security.

## Ensure Appropriate Access Levels

## 1. Role-Based Access Control (RBAC)

- Implement RBAC to manage permissions effectively.
- Regularly review access levels to ensure they remain appropriate as roles change.

### 2. User Training

- Provide training on how to use the email system securely.
- Emphasize the importance of strong passwords and recognizing phishing attempts.

## 4. Configuring Email Clients

## Set Up Email Clients to Connect to the Server Using IMAP or POP3 Settings

## 1. Configuration Steps

- Provide users with the necessary server information (server address, port numbers, encryption type).
- Guide users through the setup process on their preferred email clients (e.g., Outlook, Thunderbird).

## 2. Testing the Configuration

- Send test emails to ensure that incoming and outgoing mail functions correctly.
- Verify that emails sync correctly across all devices if using IMAP.

## Test the Configuration to Ensure Proper Functionality

### 1. Test Scenarios

- Check email receipt and sending capabilities.
- Test from multiple devices and email clients to ensure consistency.

## 2. Troubleshooting

- Address any errors or issues that arise during testing.
- Consult provider documentation or support if problems persist.

### 5. Common Setup Challenges

## Troubleshoot Issues Like Incorrect Server Settings or Firewall Restrictions

## 1. Incorrect Server Settings

- Double-check server addresses, port numbers, and encryption settings.
- Ensure DNS settings are correctly configured.

### 2. Firewall Restrictions

- Configure firewalls to allow traffic on the necessary ports.
- Ensure that security software does not block email server connections.

## Utilize Provider Support for Resolving Setup Problems

## 1. Contacting Support

- Reach out to your email server provider's support team for assistance.
- Provide detailed information about the issue to expedite resolution.

### 2. Using Online Resources

- o Utilize online forums, FAQs, and tutorials provided by the server provider.
- Engage with community support networks for additional tips and solutions.

## Additional Best Practices

## Regular Maintenance and Monitoring

## 1. Software Updates

- Regularly update server software to patch security vulnerabilities.
- Enable automatic updates if available.

## 2. Performance Monitoring

- Use monitoring tools to track server performance and identify potential issues.
- Set up alerts for unusual activity or performance drops.

## Data Security and Backup

## 1. Security Protocols

- Implement advanced security measures such as firewalls, intrusion detection systems, and encryption.
- Regularly review and update security protocols.

## 2. Backup Strategies

- Schedule regular backups and test restore procedures.
- Store backups in multiple locations to prevent data loss.

## User Training and Support

### 1. Ongoing Training

- Provide ongoing training on email security and best practices.
- Update training materials as new threats and technologies emerge.

### 2. User Support

- Establish a help desk or support system for addressing user issues.
- Encourage users to report suspicious emails or security concerns promptly.

#### Conclusion

Setting up an incoming mail server is a critical task that requires careful planning and execution. By following this comprehensive checklist, you can ensure that your email system is reliable, secure, and well-suited to your business needs. Regular maintenance, user training, and proactive security measures will help maintain the integrity of your email server and protect your business communications. Whether you opt for a self-hosted solution or a cloud-based service, thorough preparation and adherence to best practices will set your business up for success.